#### **C++ Intro** CSE 333

#### **Instructor:** Hannah C. Tang

#### **Teaching Assistants:**

Deeksha Vatwani Hannah Jiang Jen Xu

Leanna Nguyen Nam Nguyen Sayuj Shahi

Tanay Vakharia Wei Wu Yiqing Wang

Zohar Le

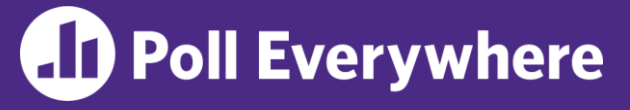

pollev.com/uwcse333

❖ Let's just spend some time doing the ex5, ex6, ex7, and hw1 feedback polls …

## **Administrivia**

- ❖ Homework 1:
	- Lots of "OMG I submitted late because I forgot to allocate time for tagging" – don't do that
	- Late days are on Canvas, not on Gradescope
	- Some suggestions for using git in 333:
		- Don't checkout/branch/merge/rebase your primary repo
			- (Well, maybe to recover a previous version of a file, but only if you know how to reset the repo back to it's proper state)
		- `git pull` then checkout your tag in **a different copy** of your repo. Don't do that in your main copy!
- ❖ Exercises:
	- Please remember that linter errors are **correctness errors** and therefore are docked points (this includes copyrights, going forward!)

# **Let's Talk About malloc() Failures**

- ❖ This course is internally inconsistent about whether you should check for malloc() failures
	- (sorry)
- ❖ Reasons for checking for malloc failures are pretty clear …
- Reasons for ignoring malloc failures are not!
- ❖ This course assumes:
	- Server or desktop hardware
	- "Modern"ish toolchain (eg, gcc) and libraries (eg, glibc)

## **Let's Talk About malloc() Failures**

❖ How to handle this gracefully?

```
#include <stdio.h> // for printf()
int main(int argc, char** argv) {
     (malloc(8) == NULL) {
   printf("Oops! Let's print an error!");
  }
  return EXIT_SUCCESS;
}
```
- ❖ Linux overcommits memory!
	- By default, malloc() won't return null if Linux is out of memory; you need to read or write to the buffer and handle the SIGKILL
- ❖ Advanced techniques
	- Pre-allocate buffer on process start

## **Today's Goals**

- ❖ An introduction to C++
	- Some comparisons to C and shortcomings that C++ addresses
	- Give you a perspective on how to learn C++
	- $\blacksquare$  Kick the tires and look at some code

#### ❖ **Advice:** You *must* read related sections in the *C++ Primer*

- It's hard to learn the "why is it done this way" from reference docs, and even harder to learn from random stuff on the web
- Lectures and examples will introduce the main ideas, but aren't everything you'll want need to understand
- 3 hours of web searching *might* save you 20 min. of reading in the *Primer* – but is that a good tradeoff?
- And *free* access through UW libraries (O'Reilly books online)

## **C**

- ❖ We had to work hard to mimic encapsulation, abstraction
	- **Encapsulation:** hiding implementation details
		- Used header file conventions and the "static" specifier to separate private functions from public functions
		- Cast structures to (void\*) to hide implementation-specific details
	- **E** Abstraction: associating behavior with encapsulated state
		- Function that operate on a LinkedList were not really tied to the linked list structure
		- We passed a linked list to a function, rather than invoking a method on a linked list instance

## **C++**

- ❖ A major addition is support for classes and objects!
	- Classes
		- Public, private, and protected **methods** and **instance variables**
		- (multiple!) inheritance
	- Polymorphism
		- Static polymorphism: multiple functions or methods with the same name, but different argument types (overloading)
			- Works for all functions, not just class members
		- Dynamic (subtype) polymorphism: derived classes can override methods of parents, and methods will be dispatched correctly

# **C**

- ❖ We had to emulate generic data structures
	- **E** Generic linked list using  $\text{void}$  payload
	- Pass function pointers to generalize different "methods" for data structures
		- Comparisons, deallocation, pickling up state, etc.

#### **C++**

- ❖ Supports templates to facilitate generic data types
	- **Parametric polymorphism same idea as Java generics, but** different in details, particularly implementation
	- **To declare that x is a vector of ints:**  $vector\leftarrow\text{int} > x;$
	- To declare that x is a vector of strings:  $vector\langle string \rangle x;$
	- To declare that x is a vector of (vectors of floats): vector<vector<float>>x;

## **C**

- ❖ We had to be careful about namespace collisions
	- C distinguishes between external and internal linkage
		- Use static to prevent a name from being visible outside a source file (as close as C gets to "private")
		- Otherwise, name is global and visible everywhere
	- We used naming conventions to help avoid collisions in the global namespace
		- *e.g.* LLI*teratorNext vs. HTP*teratorNext, etc.

## **C++**

- ❖ Permits a module to define its own namespace!
	- **The linked list module could define an "LL" namespace while the** hash table module could define an "HT" namespace
	- Both modules could define an Iterator class
		- One would be globally named  $LL$ ::Iterator
		- The other would be globally named  $HT:$ : Iterator
- ❖ Classes also allow duplicate names without collisions
	- Namespaces group and isolate names in collections of classes and other "global" things (somewhat like Java packages)
		- Entire C++ standard library is in a namespace  $std$  (more later...)

## **C**

- ❖ C does not provide any standard data structures
	- We had to implement our own linked list and hash table
	- As a C programmer, you often reinvent the wheel... poorly
		- Maybe if you're clever you'll use somebody else's libraries
		- But C's lack of abstraction, encapsulation, and generics means you'll probably end up tinkering with them or tweak your code to use them

#### **C++**

- ❖ The C++ standard library is huge!
	- **E** Generic containers: bitset, queue, list, associative array (including hash table), deque, set, stack, and vector
		- And iterators for most of these
	- **EX A string class:** hides the implementation of strings
	- **Streams:** allows you to stream data to and from objects, consoles, files, strings, and so on
	- And more…

# **C**

- ❖ Error handling is a pain
	- Have to define error codes and return them
	- Customers have to understand error code conventions and need to constantly test return values
	- $\blacksquare$  *e.g.* if a() calls b(), which calls c()
		- a depends on  $\mathbf b$  to propagate an error in  $\mathbf c$  back to it

### **C++**

- ❖ Error handling is STILL a pain, but now we have exceptions
	- $\blacksquare$  try/throw/catch
	- **If used with discipline, can simplify error processing** 
		- But, if used carelessly, can complicate memory management
		- Consider:  $a()$  calls  $b()$ , which calls  $c()$ 
			- If  $\in$  () throws an exception that b() doesn't catch, you might not get a chance to clean up resources allocated inside  $b()$
	- **E** But much C++ code still needs to work with C & old C++ libraries that are not exception-safe, so still uses return codes, exit(), etc.
		- We won't use (and Google style guide doesn't use either)

## **Some Tasks Still Hurt in C++**

- ❖ Memory management
	- C++ has no garbage collector
		- You have to manage memory allocation and deallocation and track ownership of memory
		- It's still possible to have leaks, double frees, and so on
	- $\blacksquare$  But there are some things that help
		- "Smart pointers"
			- Classes that encapsulate pointers and track reference counts
			- Deallocate memory when the reference count goes to zero
		- C++'s destructors permit a pattern known as "Resource Allocation Is Initialization" (RAII) (terrible name but super useful idea)
			- Useful for releasing memory, locks, database transactions, and more

## **Some Tasks Still Hurt in C++**

- ❖ C++ doesn't guarantee type or memory safety
	- You can still:
		- Forcibly cast pointers between incompatible types
		- Walk off the end of an array and smash memory
		- Have dangling pointers
		- Conjure up a pointer to an arbitrary address of your choosing

## **C++ Has Many, Many Features**

- ❖ Operator overloading
	- **•** Your class can define methods for handling "+", " $\rightarrow$ ", etc.
- ❖ Object constructors, destructors
	- Particularly handy for stack-allocated objects
- ❖ Reference types
	- True call-by-reference instead of always call-by-value
- ❖ Advanced Objects
	- Multiple inheritance, virtual base classes, dynamic dispatch

#### **How to Think About C++**

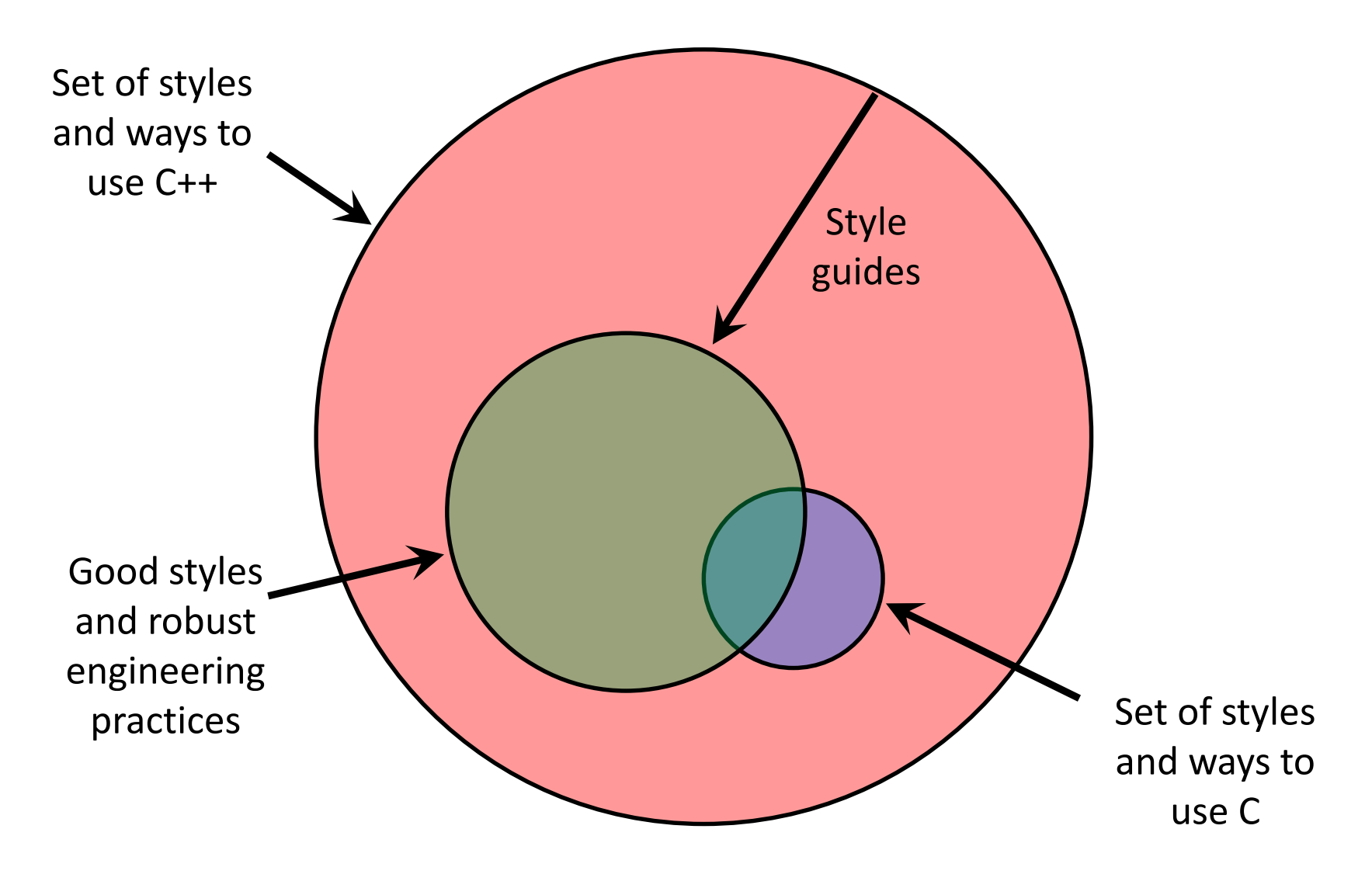

#### **Or…**

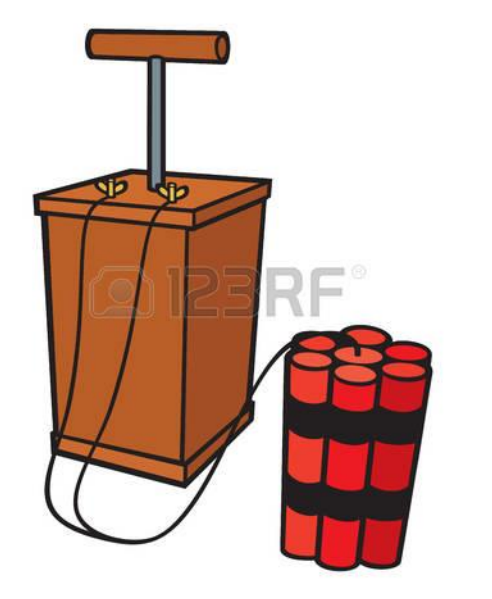

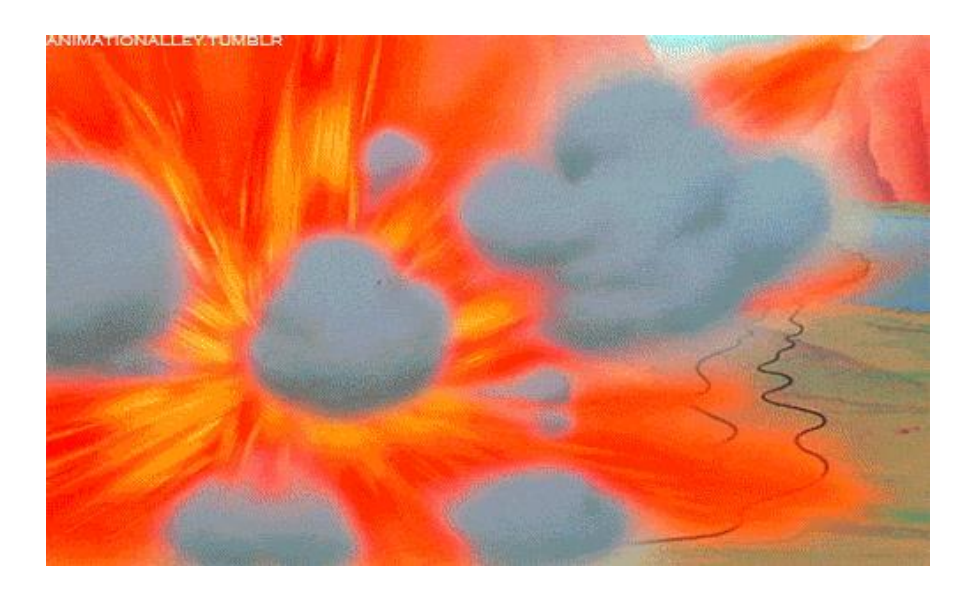

In the hands of a disciplined programmer, C++ is a powerful tool

But if you're not so disciplined about how you use C++…

helloworld.c

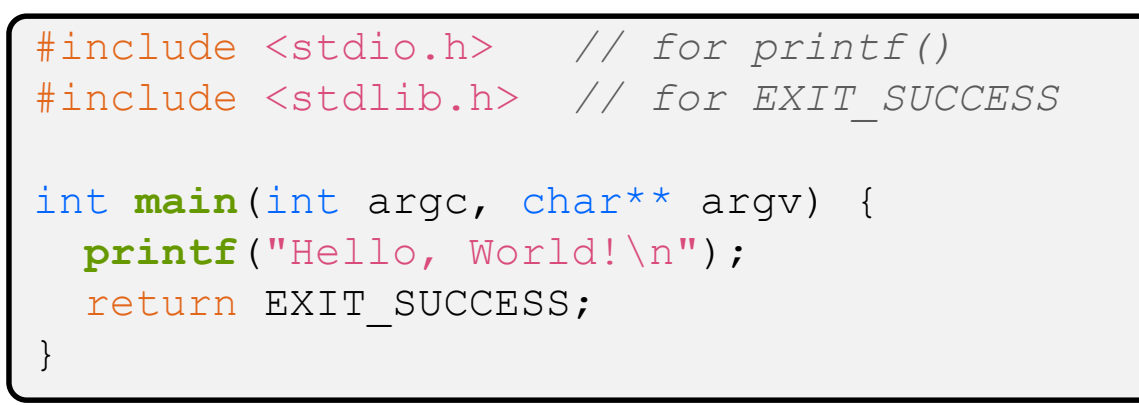

- ❖ You never had a chance to write this!
	- Compile with gcc:

gcc -Wall -g -std=c17 -o hello helloworld.c

■ You should be able to describe in detail everything in this code

helloworld.cc

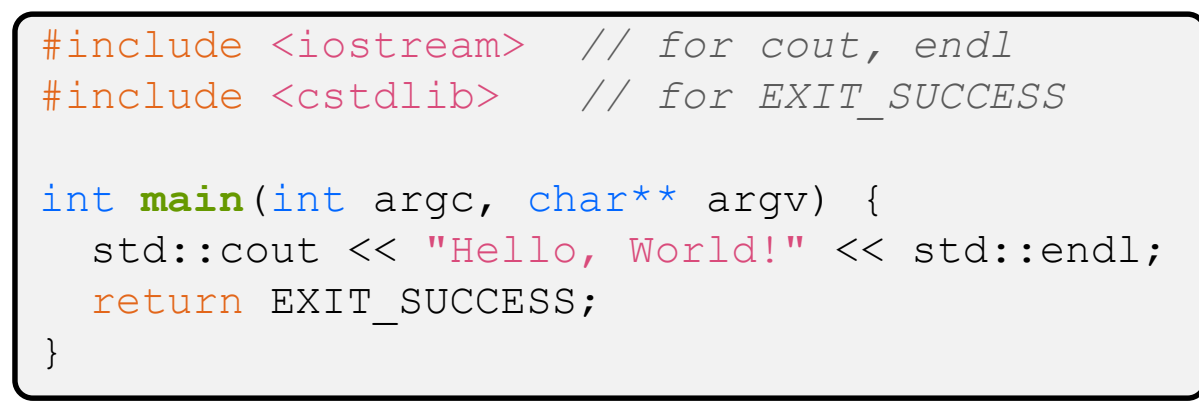

- ❖ Looks simple enough…
	- Compile with  $q++$  instead of  $qcc$ :

g++ -Wall -g -std=c++17 -o helloworld helloworld.cc

Let's walk through the program step-by-step to highlight some differences

#### $\mathbf W$  university of Washington

pollev.com/uwcse333

## **AD Poll Everywhere**

#### ❖ Let's play "Spot the Difference"!

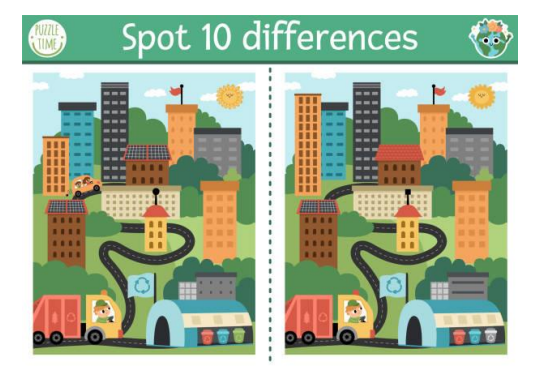

#### helloworld.c

```
#include <stdio.h>
#include <stdlib.h>
```
}

```
int main(int argc, char** argv) {
 printf("Hello, World!\n");
```

```
return EXIT_SUCCESS;
```

```
helloworld.cc
```

```
#include <iostream>
#include <cstdlib>
```

```
int main(int argc, char** argv) {
  std::cout << "Hello, World!"
            << std::endl;
  return EXIT_SUCCESS;
}
```
helloworld.cc

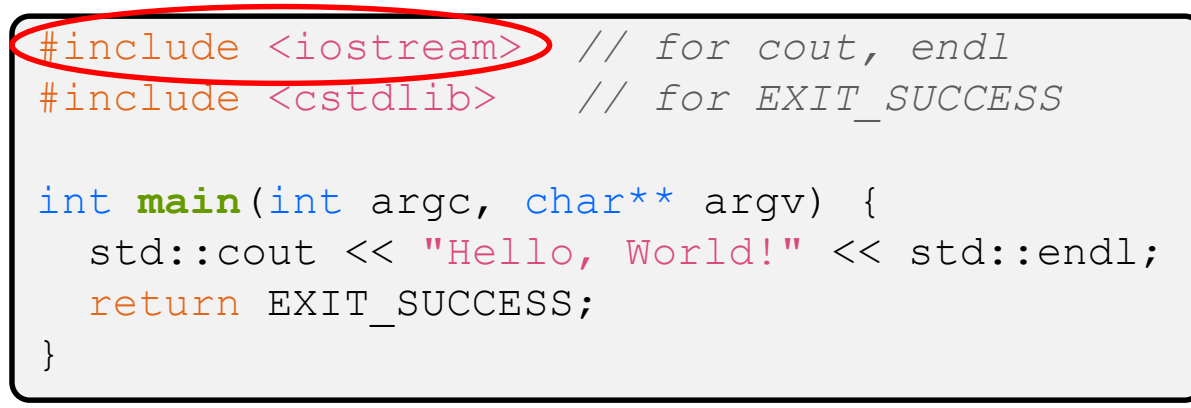

- ❖ iostream is part of the *C++* standard library
	- **E** Note: you don't write ". h" when you include  $C++$  standard library headers
		- But you *do* for local headers (*e.g.* #include "ll.h")
	- iostream declares stream *object* instances in the "std" namespace
		- *e.g.* std::cin, std::cout, std::cerr

helloworld.cc

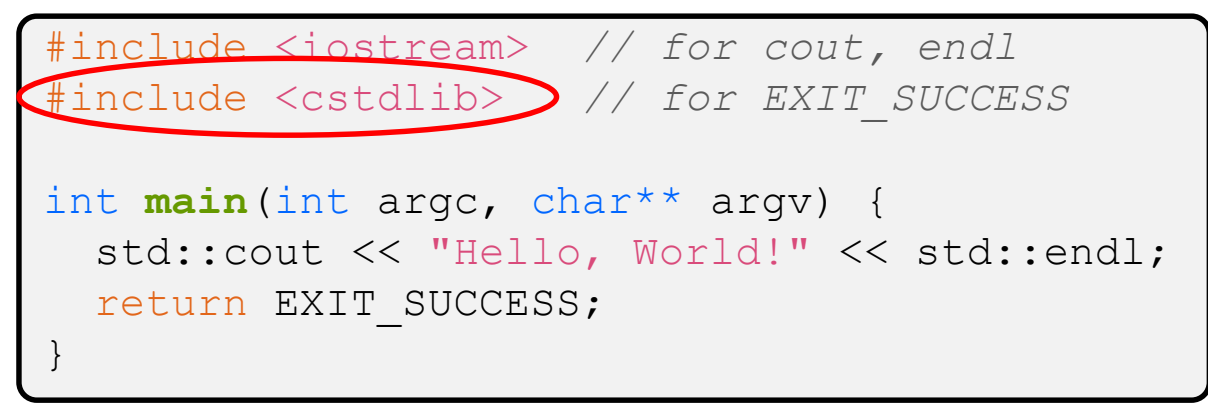

❖ cstdlib is the *C* standard library's stdlib.h

- Nearly all C standard library functions are available to you
	- For C header foo.h, you should  $\#$ include  $\langle$ cfoo $\rangle$
- We include it here for EXIT\_SUCCESS, as usual

helloworld.cc

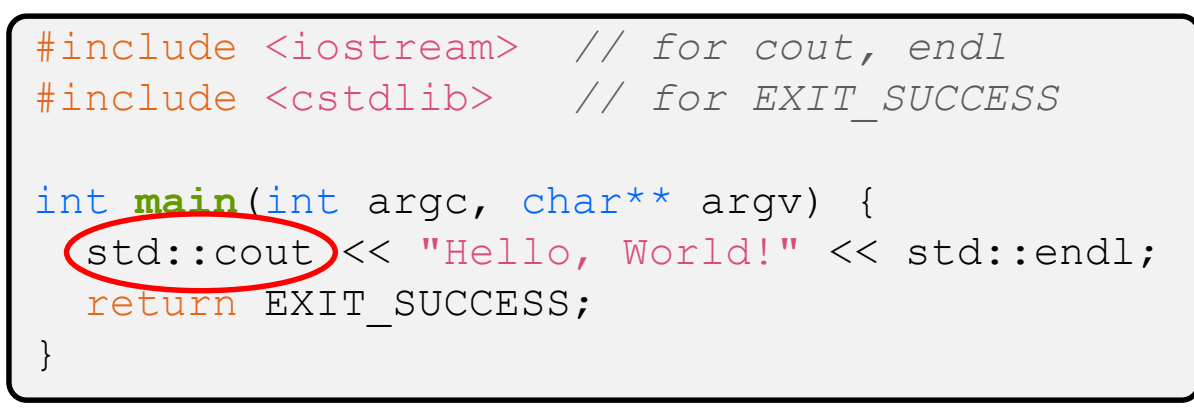

- ❖ std::cout is the "cout" object instance declared by iostream, living within the "std" namespace
	- $\blacksquare$  C++'s name for stdout
	- **E** std: cout is an object of class ostream
		- <http://www.cplusplus.com/reference/ostream/ostream/>
	- Used to format and write output to the console
	- The entire standard library is in the namespace  $std$

helloworld.cc

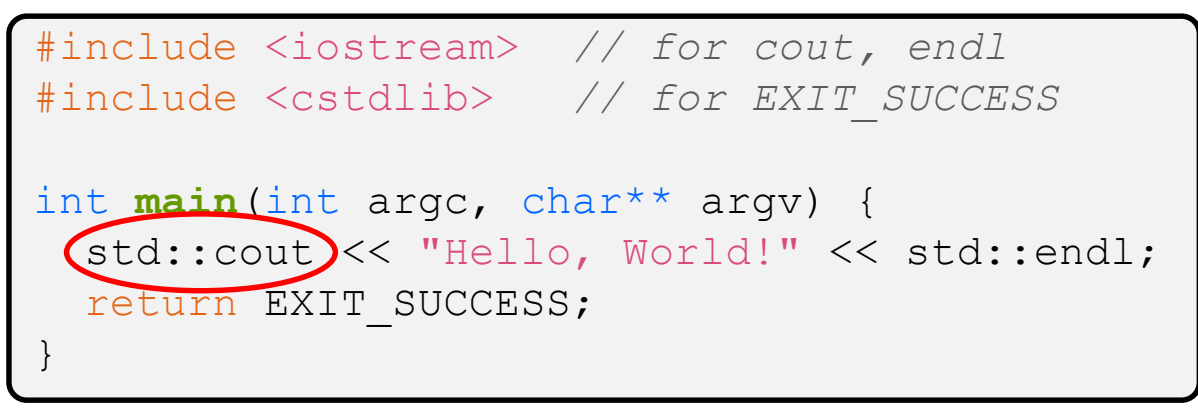

❖ C++ distinguishes between objects and primitive types

- These include the familiar ones from C: char, short, int, long, float, double, etc.
- $\blacksquare$  C++ also defines  $\text{bool}$  as a primitive type (woo-hoo!)
	- Use it!
	- (but bool and int values silently convert types for compatiblity)

helloworld.cc

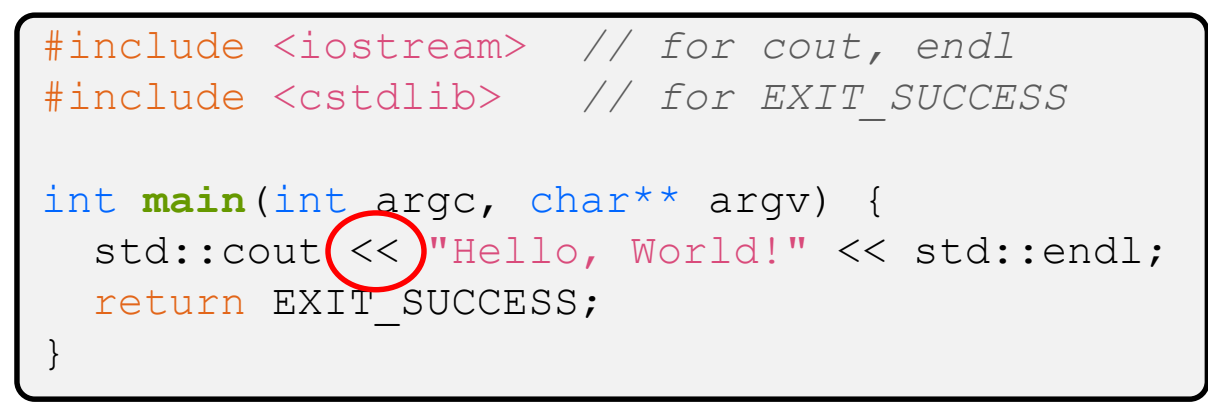

 $\cdot$  "<<" is an operator defined by the C++ language

- **•** Defined in C as well: usually it bit-shifts integers (in  $C/C++$ )
- C++ allows classes and functions to overload operators!
	- Here, the  $ostream$  class overloads " $<<$ "
	- *i.e.* it defines different member functions (methods) that are invoked when an  $\circ$ stream is the left-hand side of the  $<<$  operator

helloworld.cc

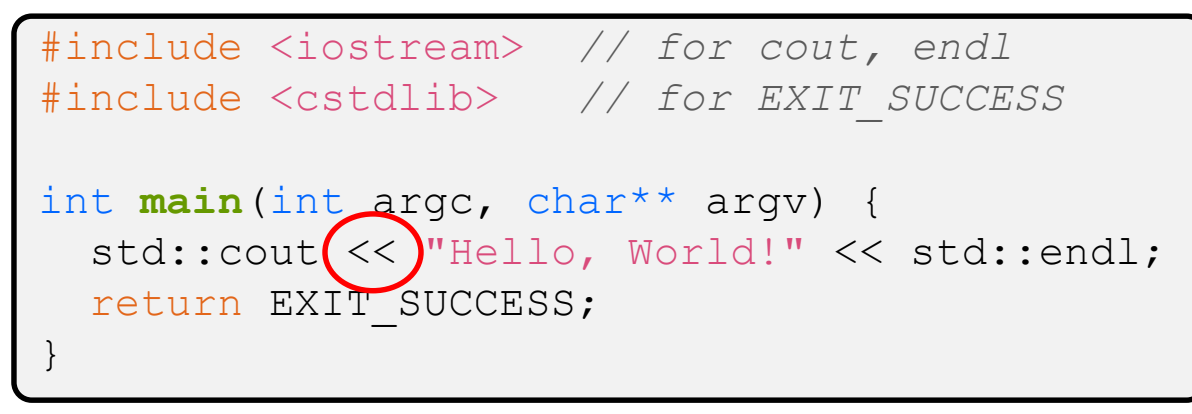

❖ ostream has many different methods to handle <<

- **The functions differ in the type of the right-hand side (RHS) of**  $<<$
- **P** e.g. if you do  $[\text{std}:\text{count}<< \text{``foo'''}$  then C++ invokes cout's function to handle  $\leq$  with RHS char<sup>\*</sup>

helloworld.cc

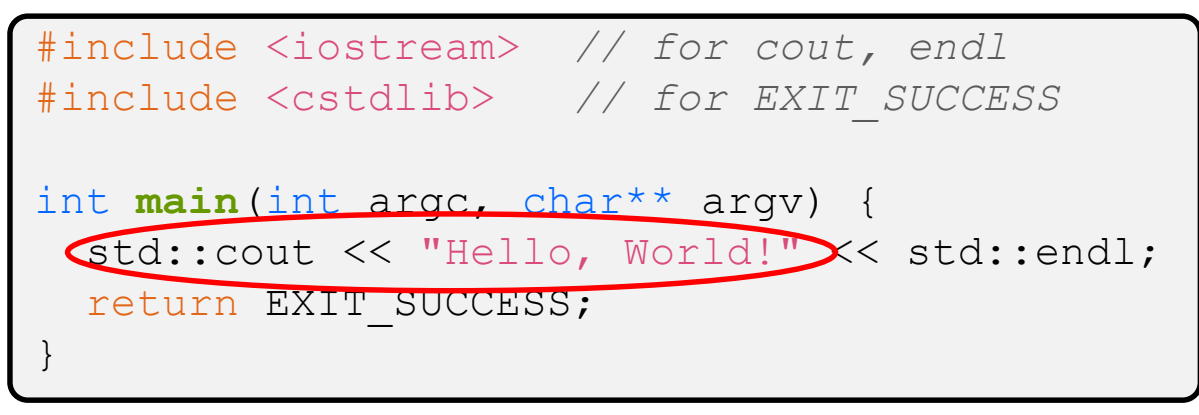

- $\bullet$  The ostream class' member functions that handle  $<<$ return a reference to themselves
	- **U** When  $[std::count << "Hello, World!";]$  is evaluated:
		- A member function of the std:: cout object is invoked
		- It buffers the string " $Hello, World!$ " for the console
		- And it returns a reference to  $std:count$

helloworld.cc

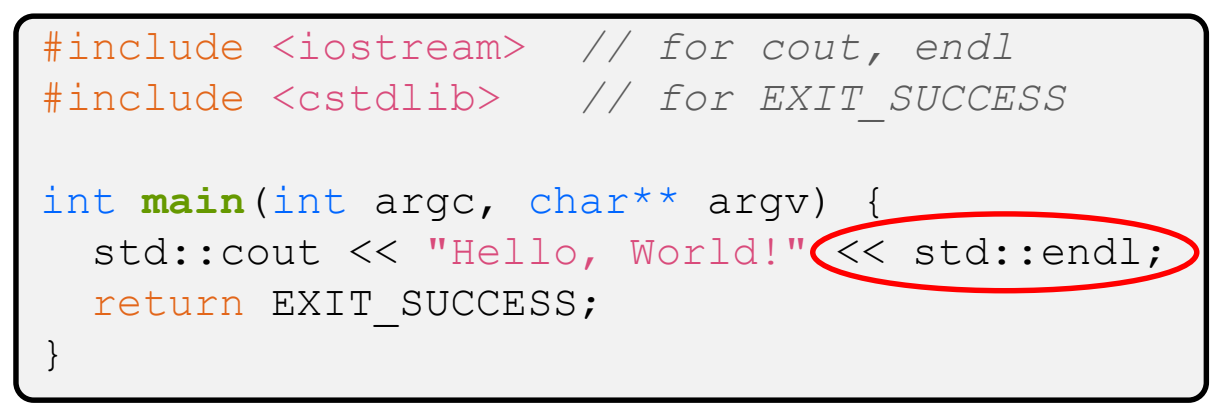

- ❖ Next, another member function on std::cout is invoked to handle  $<<$  with RHS  $std$ : : endl
	- $\blacksquare$  std:: endl is a pointer to a "manipulator" function
		- This manipulator function writes newline ( $\lceil \ln \rceil$ ) to the  $\circ$ stream it is invoked on and then flushes the ostream's buffer
		- This *enforces* that something is printed to the console at this point

#### **Wow…**

helloworld.cc

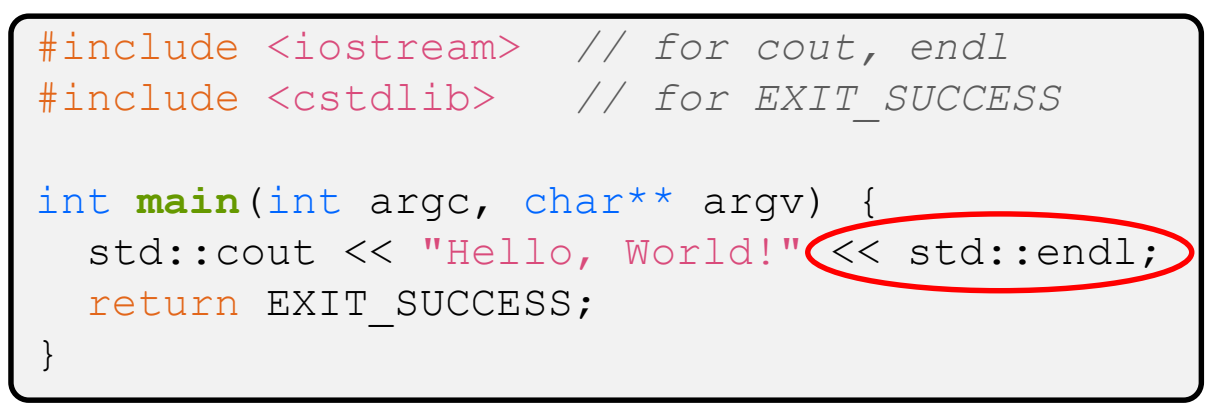

❖ You should be surprised and scared at this point

- $\blacksquare$  C++ makes it easy to hide a significant amount of complexity
	- It's powerful, but really dangerous

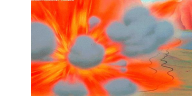

• Once you mix everything together (templates, operator overloading, method overloading, generics, multiple inheritance), it can get *really* hard to know what's actually happening!

helloworld2.cc

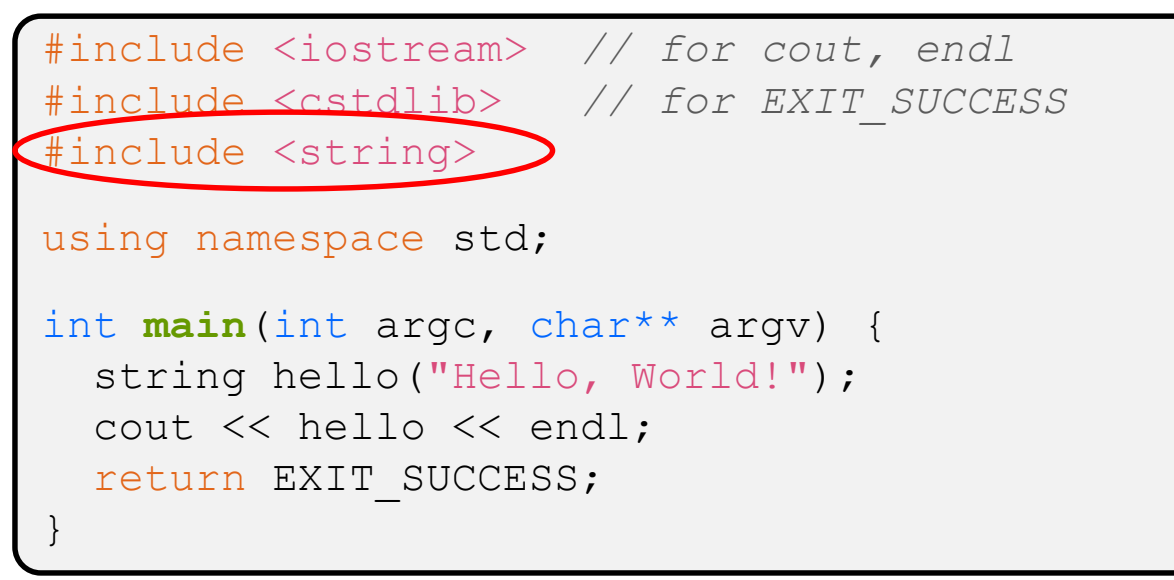

- ❖ C++'s standard library has a std::string class
	- $\blacksquare$  Include the  $\text{string}$  header to use it
		- Seems to be automatically included in  $i$ ostream on CSE Linux environment (C++17) – but include it explicitly anyway if you use it
	- <http://www.cplusplus.com/reference/string/>

helloworld2.cc

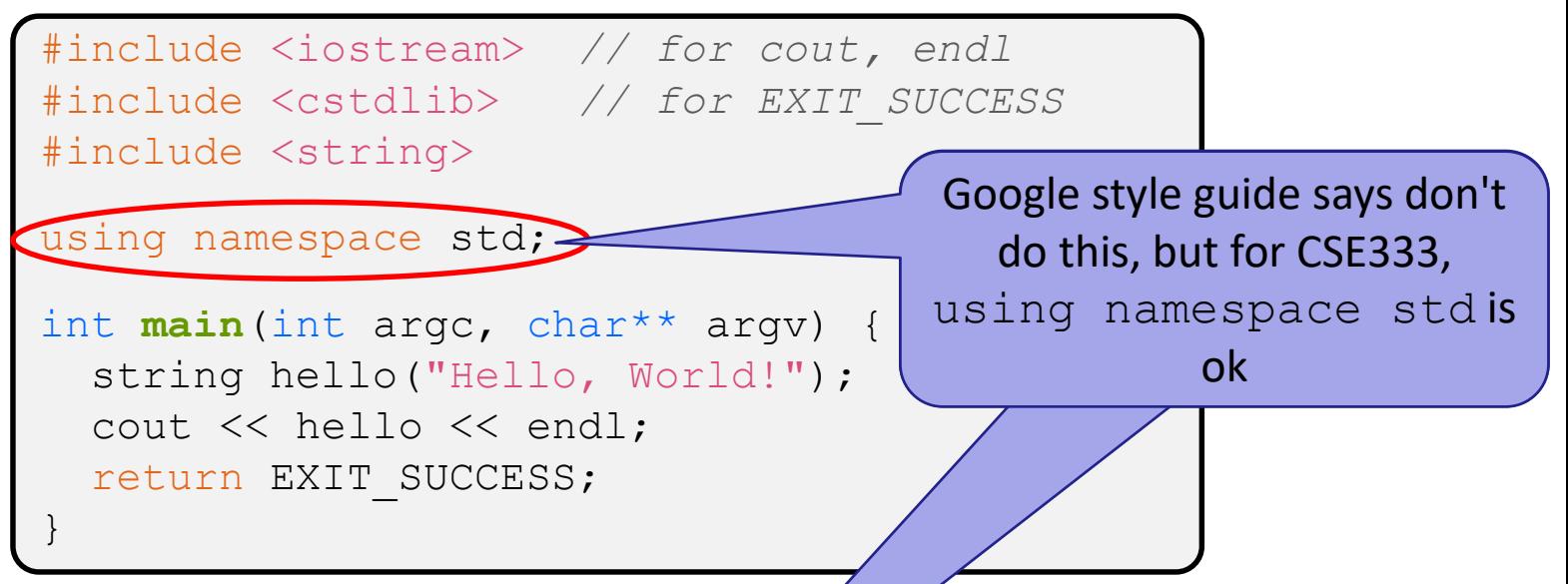

- ❖ The using keyword introduces a namespace (or part of) into the current region
	- **I** using namespace std; | imports all names from std:: namespace std;
	- using std::cout; imports *only* std::cout using std::cout; (used as cout)

helloworld2.cc

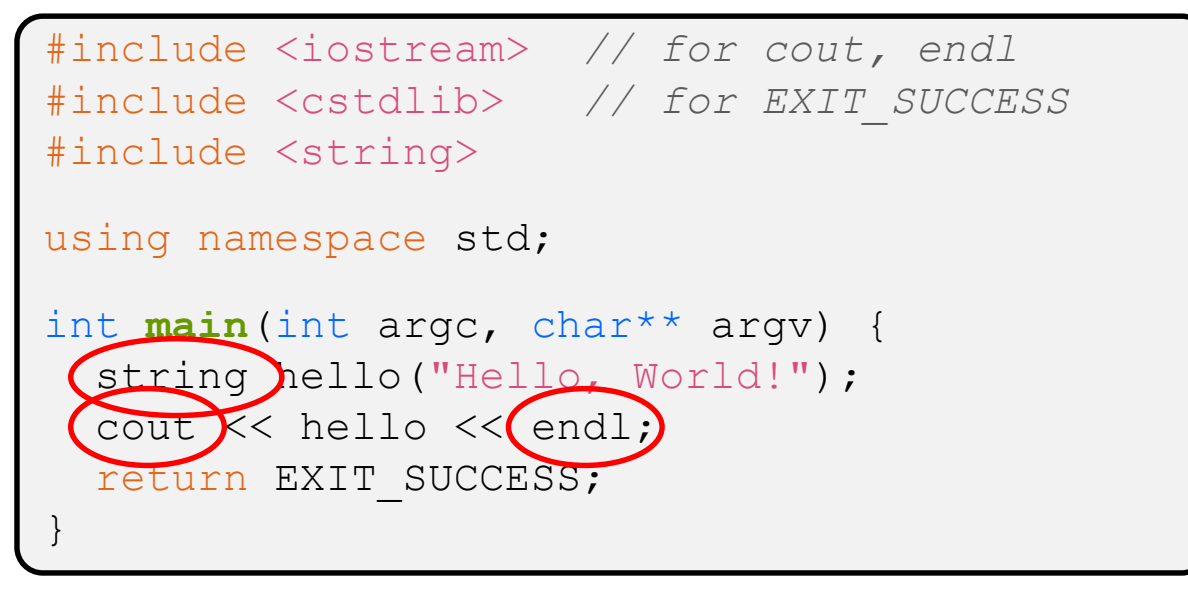

◆ Benefits of using namespace std;

- We can now refer to std::string as string, std::cout as cout, and std::endl as endl
	- Google style guide says never use using namespace, only using for individual items; but for 333 using namespace std is ok

helloworld2.cc

```
#include <iostream> // for cout, endl
#include <cstdlib> // for EXIT_SUCCESS
#include <string>
using namespace std;
int main(int argc, char** argv) {
 string hello (Hello, World!");
  cout << hello << endl;
  return EXIT_SUCCESS;
}
```
- ❖ Here we are instantiating a std::string object *on the stack* (an ordinary local variable)
	- **Passing the C string "Hello, World!" to its constructor** method
	- hello is deallocated (and its destructor invoked) when main returns

helloworld2.cc

```
#include <iostream> // for cout, endl
#include <cstdlib> // for EXIT_SUCCESS
#include <string>
using namespace std;
int main(int argc, char** argv) {
  string hello("Hello, World!");
 cout << hello << endl;
  return EXIT SUCCESS;
}
```
- $\cdot$  The C++ string library also overloads the  $<<$  operator
	- Defines a function (*not* an object method) that is invoked when the LHS is ostream and the RHS is std:: string
		- [http://www.cplusplus.com/reference/string/string/operator<</](http://www.cplusplus.com/reference/string/string/operator%3c%3c/)

## **String Concatenation**

concat.cc

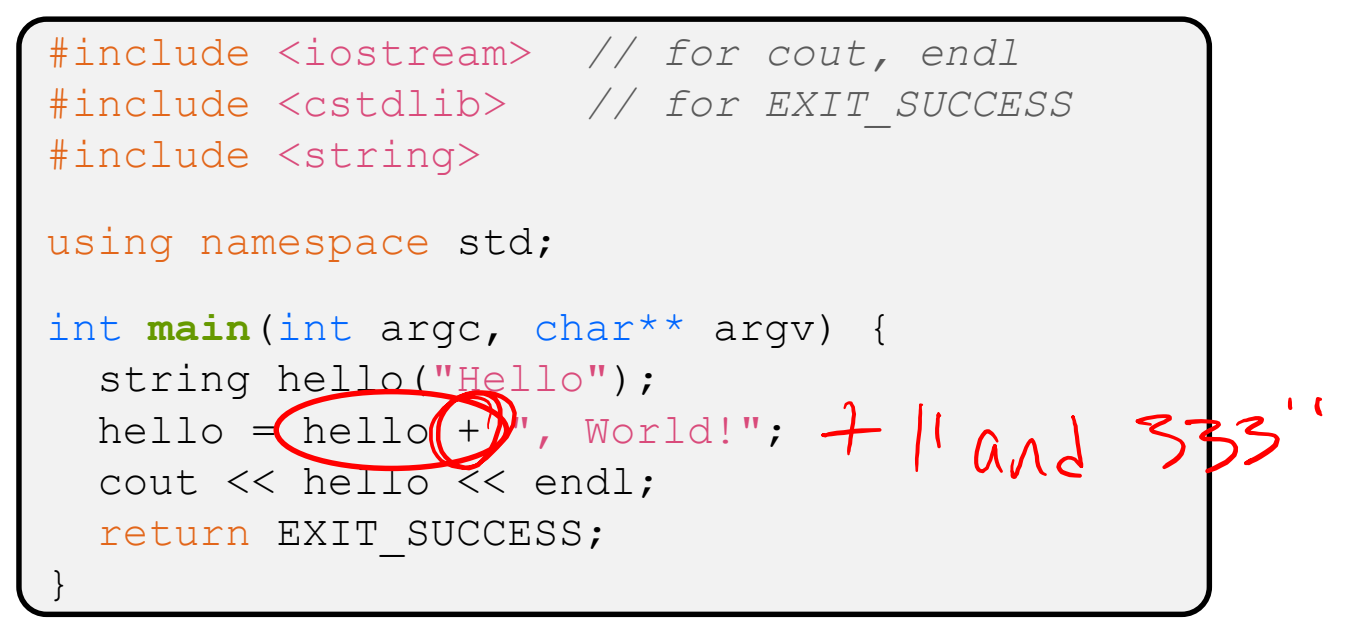

- $\cdot$  The string class overloads the "+" operator
	- $\blacksquare$  Creates and returns a new string that is the concatenation of the LHS and RHS

## **String Assignment**

concat.cc

```
#include <iostream> // for cout, endl
#include <cstdlib> // for EXIT_SUCCESS
#include <string>
using namespace std;
int main(int argc, char** argv) {
  string hello("Hello");
 (hello = hello + ", World!";cout << hello << endl;
  return EXIT_SUCCESS;
}
```
- $\cdot$  The string class overloads the "=" operator
	- Copies the RHS and replaces the string's contents with it

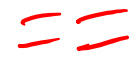

## **String Manipulation**

concat.cc

```
#include <iostream> // for cout, endl
#include <cstdlib> // for EXIT_SUCCESS
#include <string>
using namespace std;
int main(int argc, char** argv) {
  string hello("Hello");
 \Phihello = hello + ", World!";
  cout << hello << endl;
  return EXIT_SUCCESS;
}
```
- ❖ This statement is complex!
	- **First "+" creates a string that is the concatenation of**  $hello's$ current contents and ", World!"
	- **Then "=" creates a copy of the concatenation to store in**  $hello$
	- Without the syntactic sugar:

• hello.operator=(hello.operator+(", World!")); hello.operator=(hello.operator+(", World!")); **<sup>42</sup>**

## **Stream Manipulators**

#### manip.cc

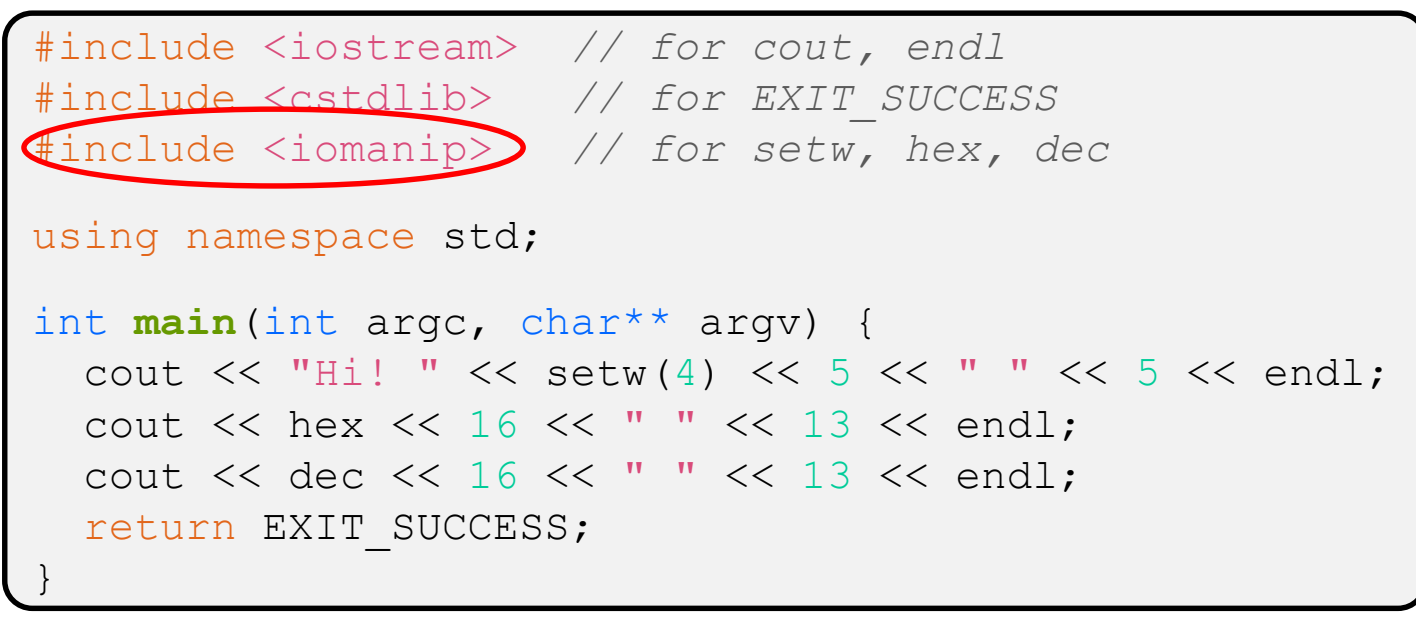

**↓** iomanip defines a set of stream manipulator functions

- Pass them to a stream to affect formatting
	- <http://www.cplusplus.com/reference/iomanip/>
	- <http://www.cplusplus.com/reference/ios/>

## **Stream Manipulators**

#### manip.cc

```
#include <iostream> // for cout, endl
#include <cstdlib> // for EXIT_SUCCESS
#include <iomanip> // for setw, hex, dec
using namespace std;
int main(int argc, char** argv) {
 cout << "Hi! " << setw(4) << 5 << " " << 5 << endl;
 cout \ll hex \ll 16 \ll " \ll 13 \ll endl;
 cout << dec << 16 << " " << 13 << endl;
 return EXIT_SUCCESS;
}
```
- ❖ setw(x) sets the width of the *next* field to x
	- Only affects the next thing sent to the output stream (*i.e.* it is not persistent)

## **Stream Manipulators**

#### manip.cc

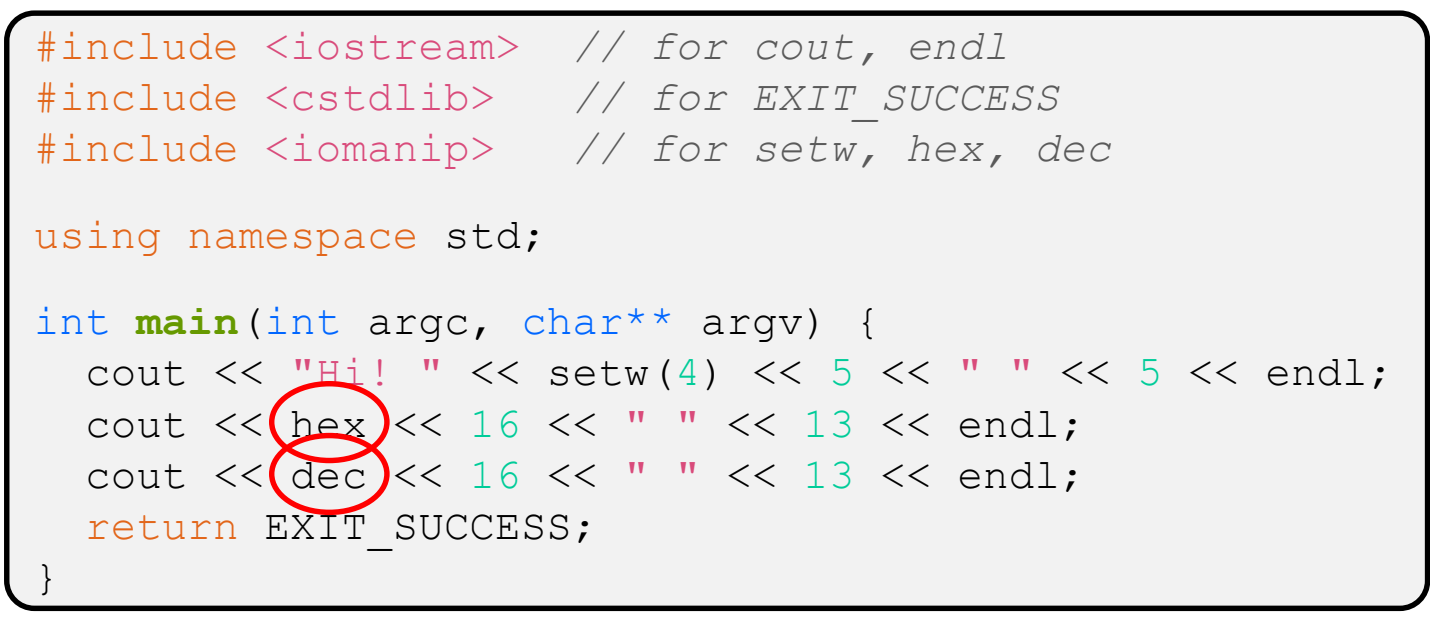

- ❖ hex, dec, and oct set the numerical base for *integer* output to the stream
	- Stays in effect until you set the stream to another base *(i.e.* it is persistent)

#### **C and C++**

helloworld3.cc

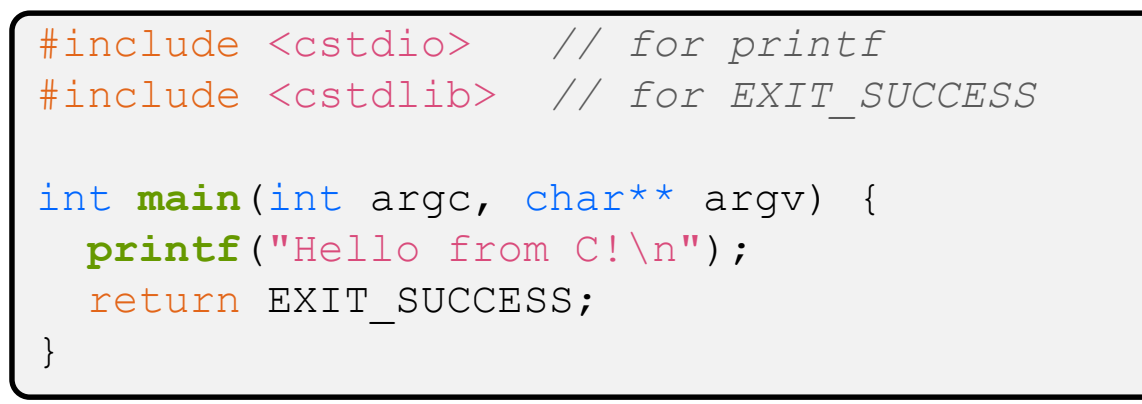

- ❖ C is (roughly) a subset of C++
	- **You can still use**  $\text{print}$  **but bad style in ordinary C++ code**
	- Can mix C and C++ idioms if needed to work with existing code, but avoid mixing if you can
		- Use C++(17)

# **Reading**

echonum.cc

```
#include <iostream>
#include <cstdlib>
using namespace std;
int main(int argc, char** argv) {
  int num;
  cout << "Type a number: ";
  cin >> num;
  cout << "You typed: " << num << endl;
  return EXIT_SUCCESS;
}
```
❖ std::cin is an object instance of class istream

- **E** Supports the  $\gg$  operator for "extraction"
	- Can be used in conditionals  $-(std::cin>num)$  is true if successful
- Has a  $getline()$  method and methods to detect and clear errors

msg.cc

# **AD Poll Everywhere**

- ❖ How many *different* versions of operator<< are called?
	- **For now, ignore manipulators like hex and endler**
	- Also, what is output?

**A. 1**

- **B. 2**
- **C. 3**
- **D. 4**
- **E. We're lost…**

```
#include <iostream>
#include <cstdlib>
#include <string>
#include <iomanip>
using namespace std;
int main(int argc, char** argv) {
  int n = 172;
  string str("m");
  str += "v";
  cout << str << hex << setw(2)
       << 15U << n << "e!" << end1;return EXIT_SUCCESS;
}
```
### **Extra Exercise #1**

- ❖ Write a C++ program that uses stream to:
	- **Prompt the user to type 5 floats**
	- **Prints them out in opposite order with 4 digits of precision**